# Powerpoint connaissances avancées – avec ou sans certification

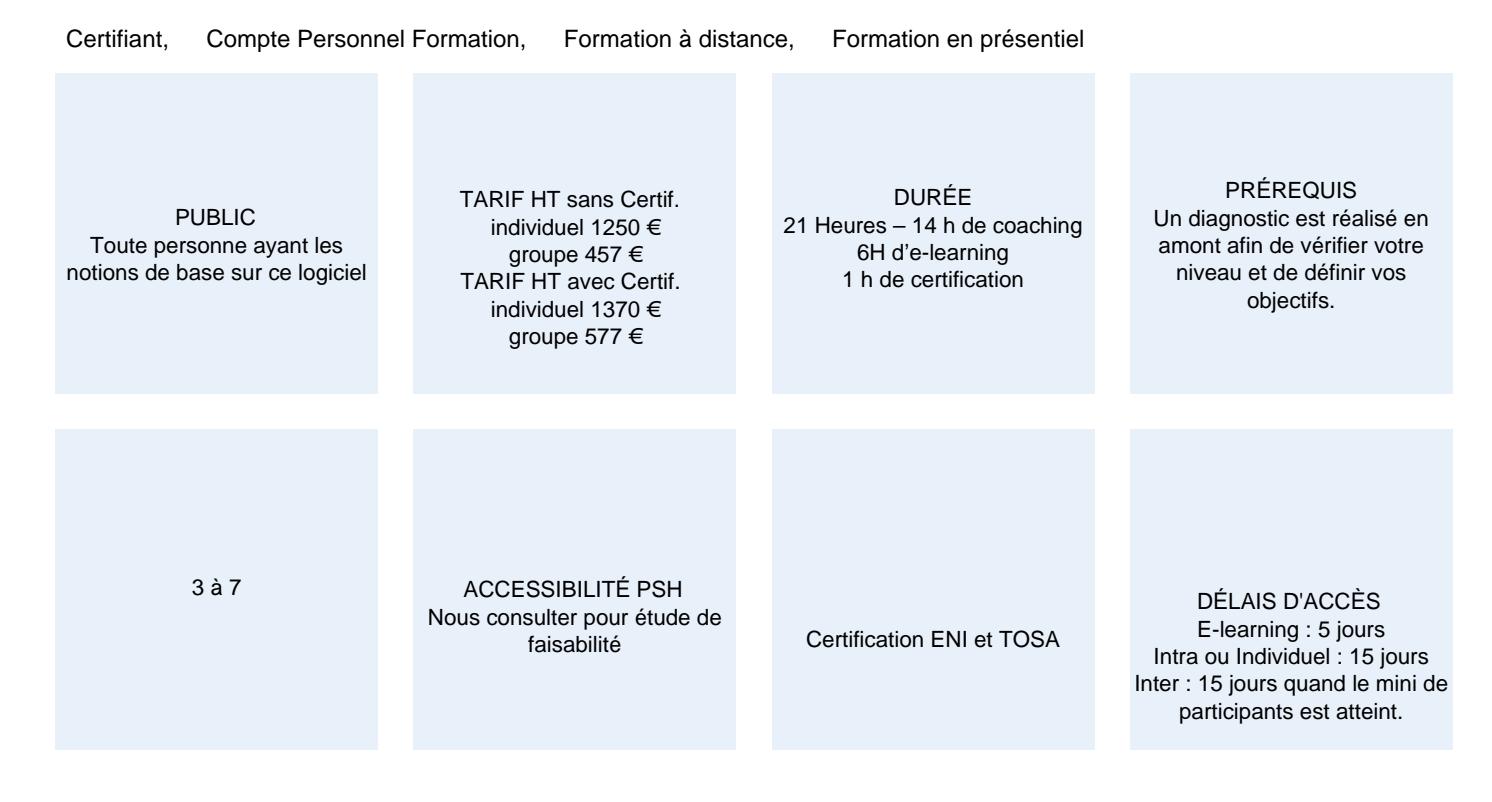

#### CALENDRIER

Entrée permanente Lieu : En entreprise, au centre ou en distanciel

# PRÉSENTATION DE LA FORMATION

Dans cet ultime niveau de formation sur PowerPoint, votre formateur vous emmènera dans tous les recoins du logiciel pour optimiser votre présentation. Il sera notamment question d'agrémenter votre travail d'objets graphiques, puis vous travaillerez sur tous les réglages qui vous permettent de maîtriser votre projection. Enfin, vous aborderez la sécurisation de vos présentations.

À l'issue de cette formation, vous pourrez obtenir une certification officielle, TOSA ou ENI.

### OBJECTIFS PÉDAGOGIQUES

- Savoir agrémenter les présentations avec des objets graphiques
- Maîtriser la projection.
- Partager vos présentations en toute sécurité

# MODALITÉS D'ÉVALUATION

Certification TOSA ou ENI (En option).

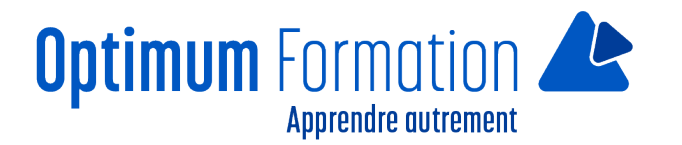

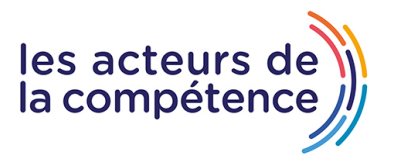

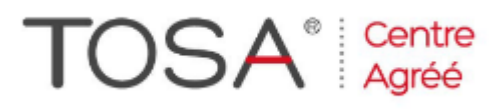

Mise en évidence des acquis par des exercices de mises en pratique.

### **NOS POINTS FORTS**

Formation axée sur la transposition en situation de travail pour plus d'efficacité. Tous nos apprentissages sont dispensés en présentiel et à distance, en simultané au besoin. Formation en groupe ou en intra et individuel.

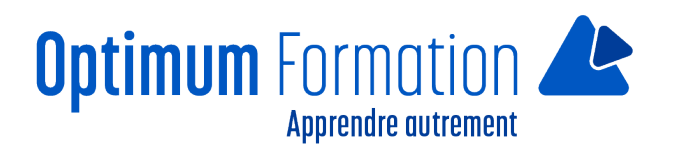

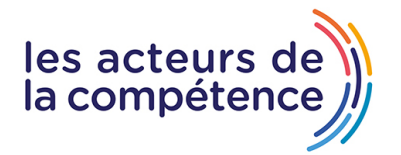

# **MODALITÉS D'ACCOMPAGNEMENT**

Approche active intégrant des études de cas, des mises en situation avec utilisation d'éléments issus du quotidien Les cours se veulent participatifs pour amener l'apprenant à être en interaction dans son apprentissage. Alternance théorie et pratique.

## **SUIVI DE L'EXÉCUTION DE L'ACTION**

Feuilles de présence signées par le stagiaire et le formateur par séance de formation. Attestation de fin de stage accompagnée d'un certificat de réalisation. Enquête de satisfaction en fin de formation. A la fin de cette formation, vous pourrez obtenir une certification officielle, TOSA ou ENI.

LIEN AVEC D'AUTRES CERTIFICATIONS PROFESSIONNELLES, CERTIFICATIONS OU HABILITATIONS : Néant

## **PROFILS DES FORMATEURS**

Consultant/formateur en bureautique, certifié TOSA ou ENI, avec une expérience de trois ans minimum. Optimum Formation veille à ce que les membres de son équipe assurent une veille continue des outils et méthodes pédagogiques. Nos formateurs se veulent pragmatiques, afin de permettre à chacun d'appliquer les contenus enseignés concrètement sur le terrain.

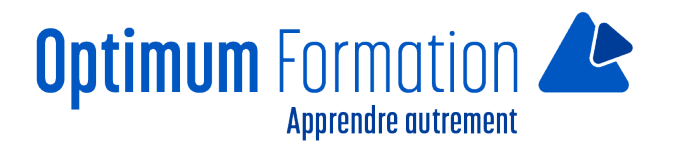

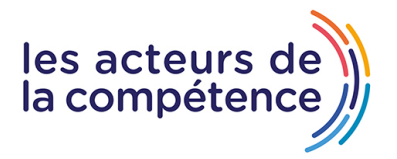

# **Contenu de la formation**

# **AGRÉMENTEZ VOS PRÉSENTATIONS D'OBJETS GRAPHIQUES**

- Insertion d'un graphique
- Sélection et suppression des éléments d'un graphique
- Les données d'un graphique
- Disposition des éléments d'un graphique
- Mise en forme d'un graphique
- Gestion des modèles d'un graphique
- Insertion d'un objet d'une autre application.

#### **FAITES BOUGER VOS DIAPOS**

- Insertion de diapositives d'une autre présentation
- Les sections
- Zoom de résumé, de diapositive ou de section
- Insertion d'un clip audio ou vidéo
- Gestion des clips audio/vidéo
- Interaction définie sur un objet
- Effets d'animation sur des objets
- Personnalisation des effets d'animation
- Animation de texte
- Déclenchement automatique des effets d'animation
- Effets de transition.

## **RÉUSSISSEZ VOS PROJECTIONS**

- Défilement automatique des diapositives
- Diaporamas personnalisés
- Choix des diapositives pour le diaporama
- Configuration du diaporama et des annotations manuscrites lors de son exécution.

# **PARTAGEZ, PROTÉGEZ VOS PRÉSENTATIONS**

- Création d'un package sur CD-ROM ou dans un dossier
- Exportation vers des formats courants
- Conversion d'une présentation PowerPoint
- Propriétés d'une présentation
- Commentaires
- Comparaison de présentations
- Protection d'une présentation par mot de passe
- Finaliser une présentation.

## **POUR EN SAVOIR PLUS**

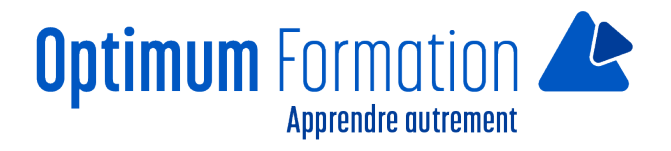

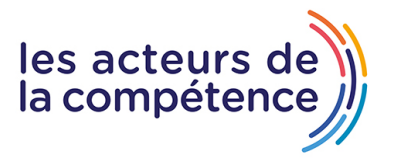

- Les styles et les modèles
- Création et utilisation d'un modèle de présentation
- Création d'un album photo
- Signature numérique
- Les versions et la récupération de présentations
- La personnalisation du ruban.